# Lecture 2: Functions

Brian Hou June 21, 2016

## Announcements

## Announcements

• Set up your computer and all accounts (Lab 0) by today

- Set up your computer and all accounts (Lab 0) by today
  - Piazza, Instructional (cs61a-??), OK

- Set up your computer and all accounts (Lab 0) by today
  - Piazza, Instructional (cs61a-??), OK
- Discussion sections begin today!

- Set up your computer and all accounts (Lab 0) by today
  - Piazza, Instructional (cs61a-??), OK
- Discussion sections begin today!
- Office hours begin today!

- Set up your computer and all accounts (Lab 0) by today
  - Piazza, Instructional (cs61a-??), OK
- Discussion sections begin today!
- Office hours begin today!
- Homework 0 is due tomorrow (Wednesday) at 11:59pm

- Set up your computer and all accounts (Lab 0) by today
  - Piazza, Instructional (cs61a-??), OK
- Discussion sections begin today!
- Office hours begin today!
- Homework 0 is due tomorrow (Wednesday) at 11:59pm
- Quiz 1 will be on Thursday at the beginning of lecture

# Expressions

Primitive expressions, names, and environments

# Primitive expressions

• *Expressions* in programs evaluate to values

- *Expressions* in programs evaluate to values
- Primitive expressions evaluate directly to values with minimal work needed

- *Expressions* in programs evaluate to values
- Primitive expressions evaluate directly to values with minimal work needed
  - Numbers (e.g. 42, 3.14, 0)

- *Expressions* in programs evaluate to values
- Primitive expressions evaluate directly to values with minimal work needed
  - Numbers (e.g. 42, 3.14, 0)
  - Names (e.g. pi, add)

- *Expressions* in programs evaluate to values
- Primitive expressions evaluate directly to values with minimal work needed
  - Numbers (e.g. 42, 3.14, 0)
  - Names (e.g. pi, add)
  - *Functions* (later today!)

- *Expressions* in programs evaluate to values
- Primitive expressions evaluate directly to values with minimal work needed
  - Numbers (e.g. 42, 3.14, 0)
  - Names (e.g. pi, add)
  - *Functions* (later today!)
- Some non-primitive expressions: 1 \* 2, add(3, 4)

• Giving names to values makes programming easier!

- Giving names to values makes programming easier!
- An assignment statement is one way to bind a name to a value (e.g. x = 1)

- Giving names to values makes programming easier!
- An assignment statement is one way to bind a name to a value (e.g. x = 1)
- Each name can only be bound to one value

- Giving names to values makes programming easier!
- An assignment statement is one way to bind a name to a value (e.g. x = 1)
- Each name can only be bound to one value
  - Environments keep track of names and their values

- Giving names to values makes programming easier!
- An assignment statement is one way to bind a name to a value (e.g. x = 1)
- Each name can only be bound to one value
  - Environments keep track of names and their values

Execution Rule for Assignment Statements:

- Giving names to values makes programming easier!
- An assignment statement is one way to bind a name to a value (e.g. x = 1)
- Each name can only be bound to one value
  - Environments keep track of names and their values

#### Execution Rule for Assignment Statements:

1. Evaluate all expressions to the right of = from left to right.

- Giving names to values makes programming easier!
- An assignment statement is one way to bind a name to a value (e.g. x = 1)
- Each name can only be bound to one value
  - Environments keep track of names and their values

#### Execution Rule for Assignment Statements:

- 1. Evaluate all expressions to the right of = from left to right.
- 2. Bind all names to the left of = to those resulting values in the current environment frame.

- Giving names to values makes programming easier!
- An assignment statement is one way to bind a name to a value (e.g. x = 1)
- Each name can only be bound to one value
  - Environments keep track of names and their values

#### Execution Rule for Assignment Statements:

- 1. Evaluate all expressions to the right of = from left to right.
- 2. Bind all names to the left of = to those resulting values in the current environment frame.

$$1 x = 1$$

$$2 y = x$$

$$Global frame$$

$$x 1$$

$$1 x = 1$$

$$2 y = x$$
Global frame   
x 1

Code (left)

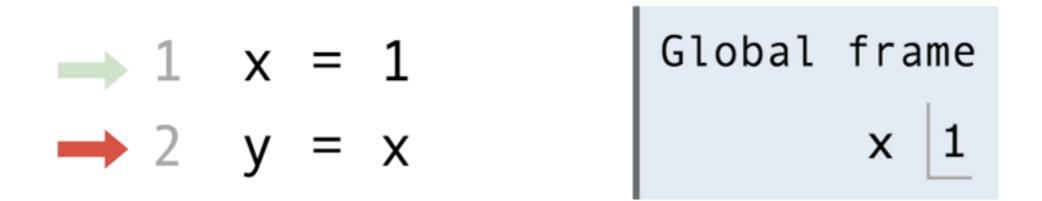

Code (left)

Frames (right)

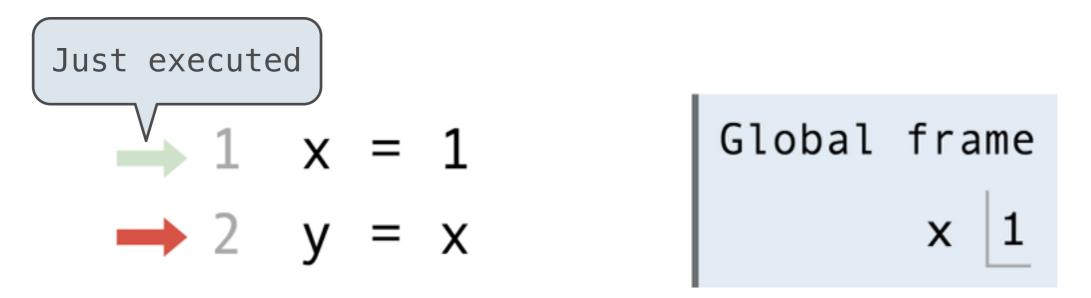

Code (left)

Frames (right)

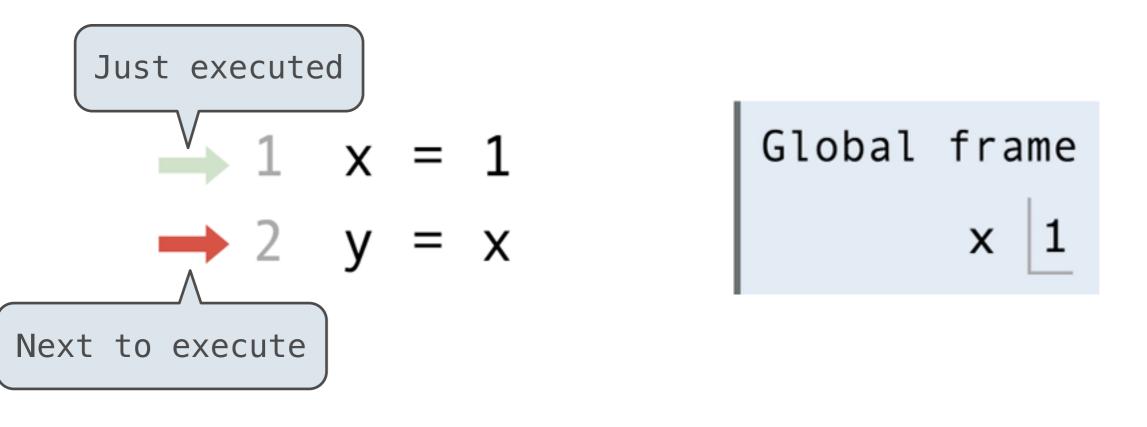

Code (left)

Frames (right)

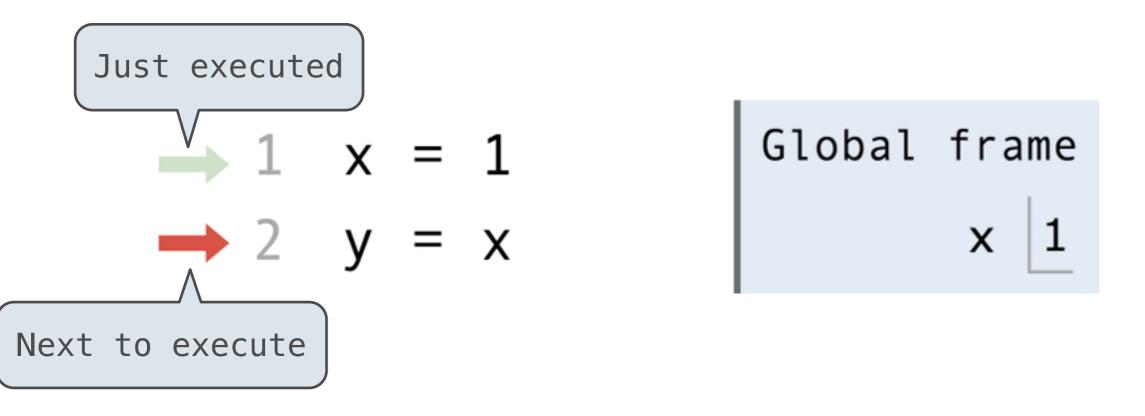

Code (left)

Frames (right)

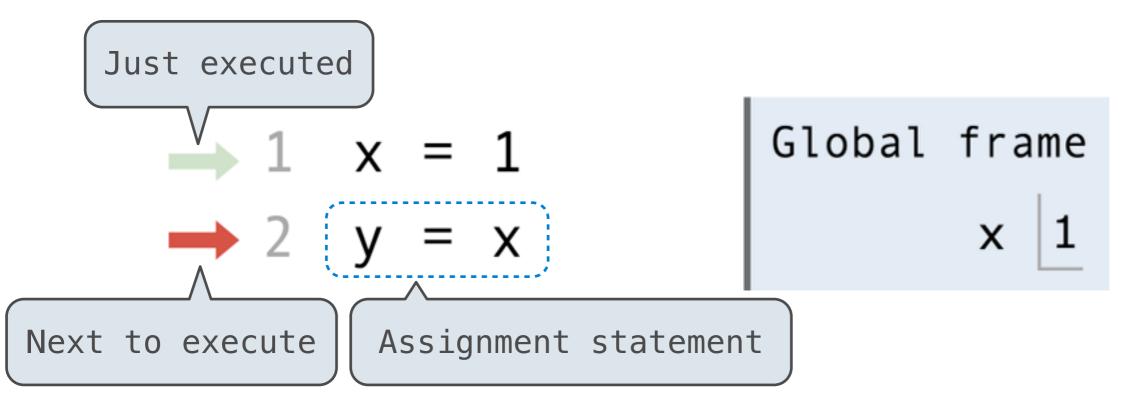

Code (left)

Frames (right)

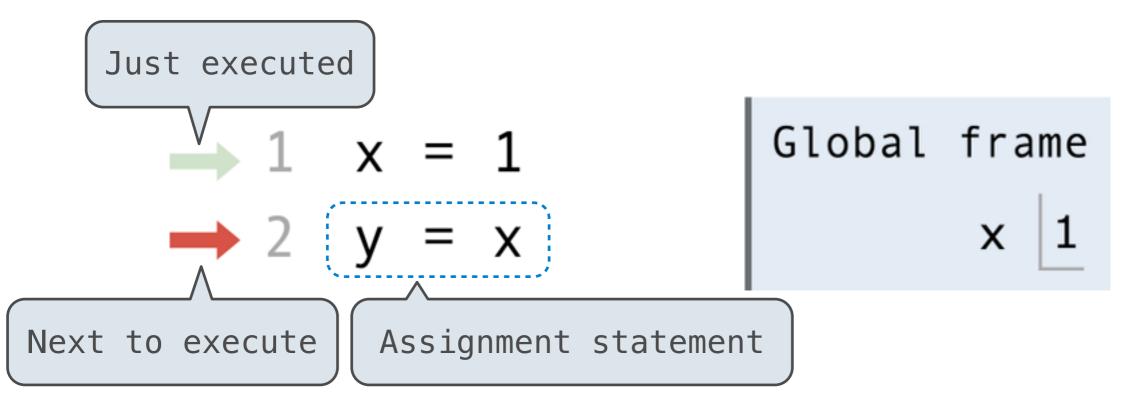

Code (left)

Frames (right)

Each name is bound to a value

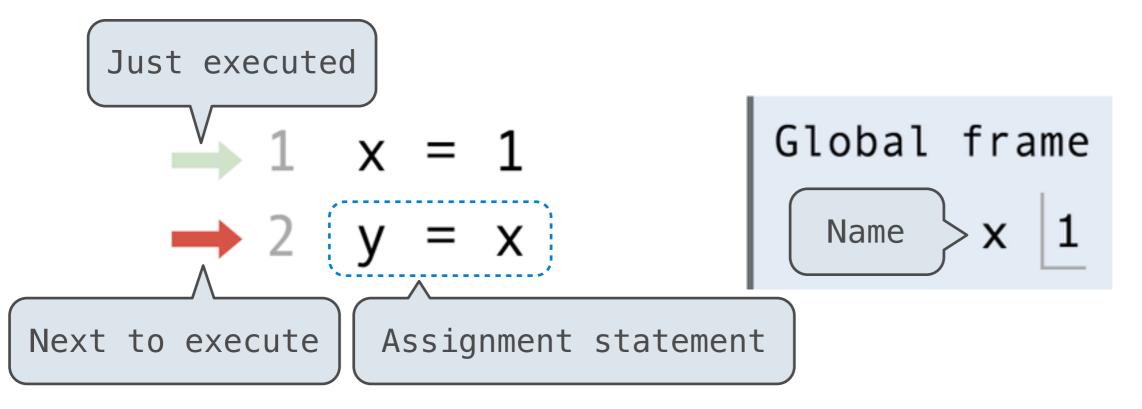

Code (left)

Frames (right)

Each name is bound to a value

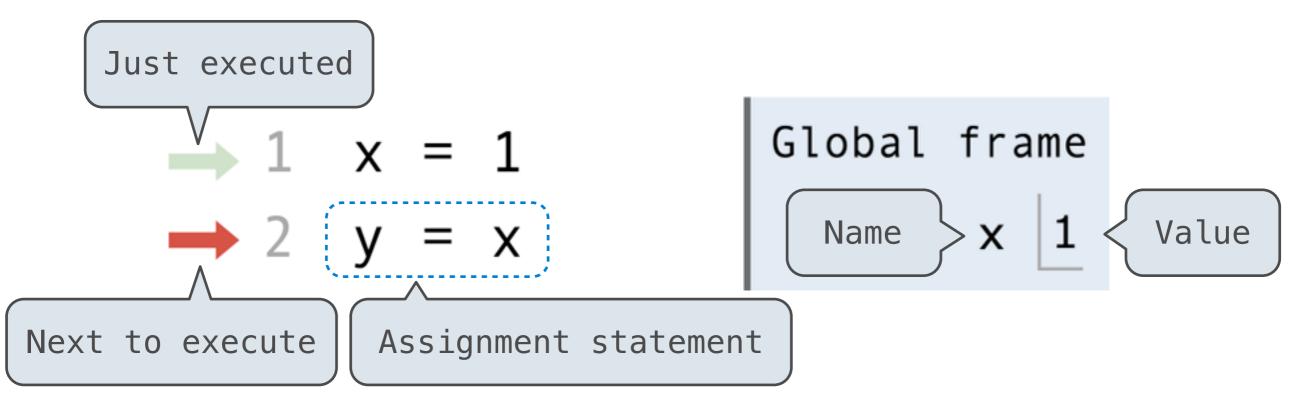

Code (left)

Frames (right)

Each name is bound to a value

• Environment diagrams visualize the interpreter's progress

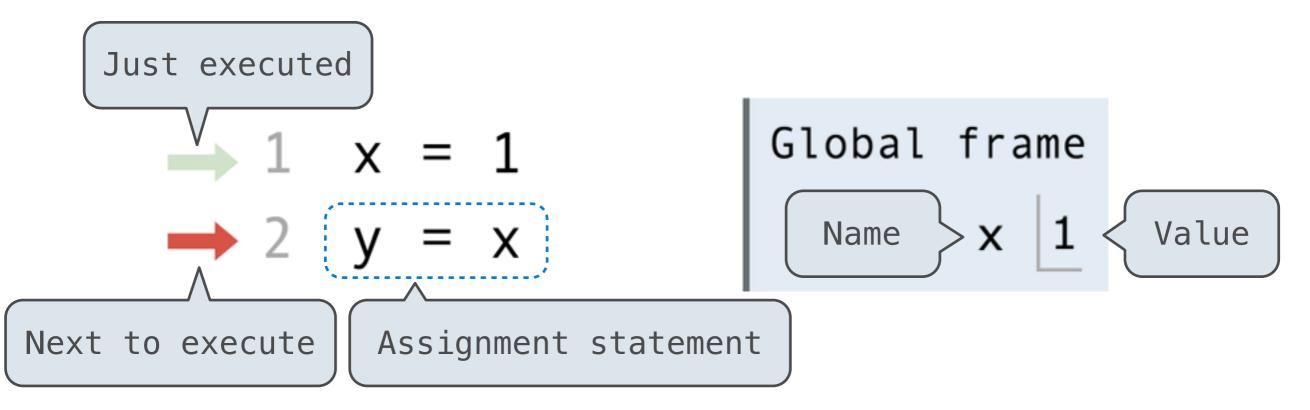

Code (left)

Frames (right)

Statements and expressions

Each name is bound to a value

A name cannot be repeated in a frame

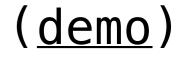

• Environment diagrams visualize the interpreter's progress

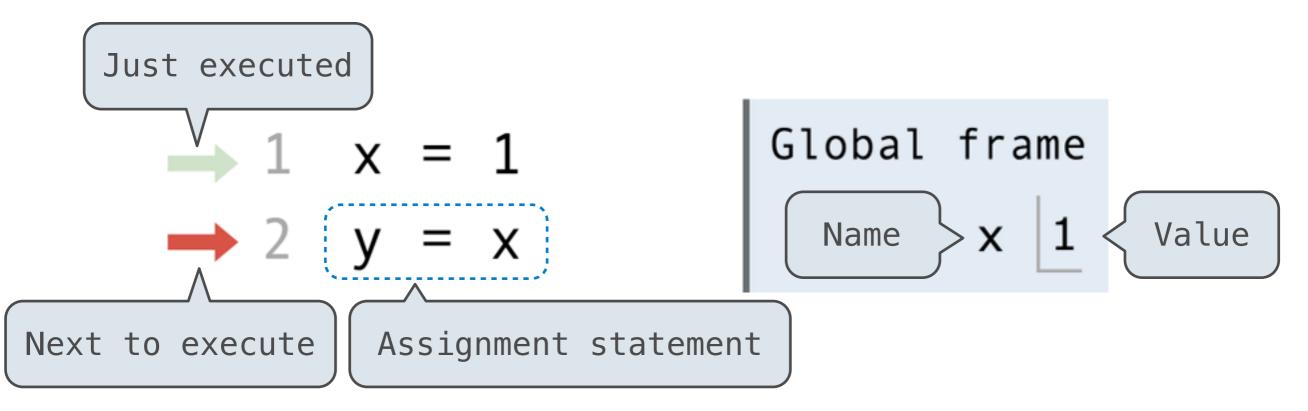

Code (left)

Frames (right)

Statements and expressions

Each name is bound to a value

A name cannot be repeated in a frame

# Functions

Call expressions, functions, and **def** statements

add (2,3)

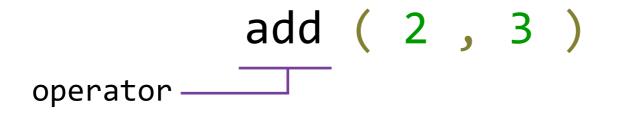

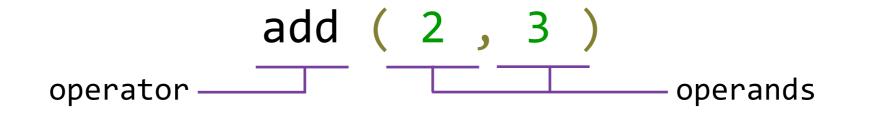

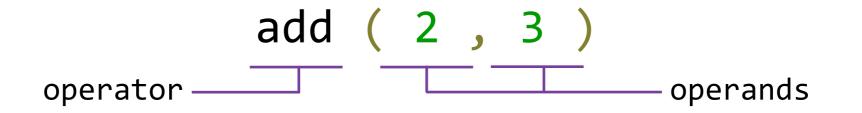

• Call expressions use functions to compute a value

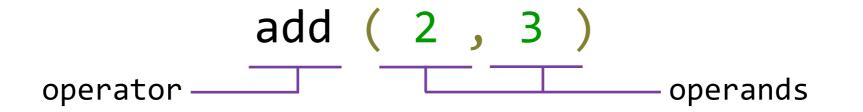

- Call expressions use functions to compute a value
- The operator and operands themselves are expressions

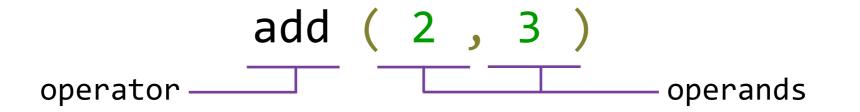

- Call expressions use functions to compute a value
- The operator and operands themselves are expressions
- To evaluate this call expression:

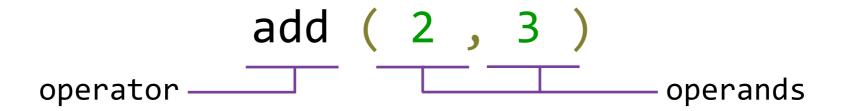

- Call expressions use functions to compute a value
- The operator and operands themselves are expressions
- To evaluate this call expression:
  - 1. Evaluate the operator to get a function value

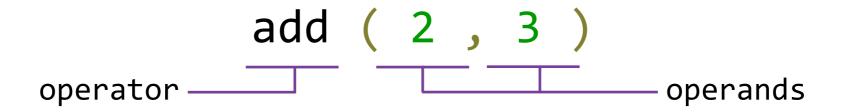

- Call expressions use functions to compute a value
- The operator and operands themselves are expressions
- To evaluate this call expression:
  - 1. Evaluate the operator to get a function value
  - 2. Evaluate the operands to get its values

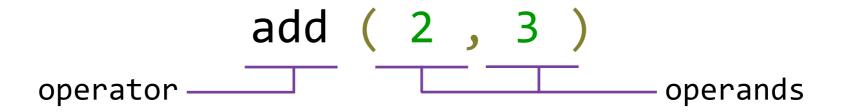

- Call expressions use functions to compute a value
- The operator and operands themselves are expressions
- To evaluate this call expression:
  - 1. Evaluate the operator to get a function value
  - 2. Evaluate the operands to get its values
  - 3. Apply the function to the values of the operands to get the final value

def <name>(<parameters>):
 return <return expression>

# Defining functions

Functions have inputs and outputs

def <name>(<parameters>):
 return <return expression>

# Defining functions

Functions have inputs and outputs

def <name>(<parameters>):
 return <return expression>

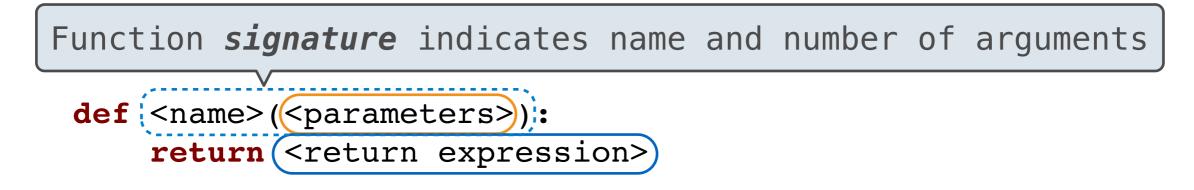

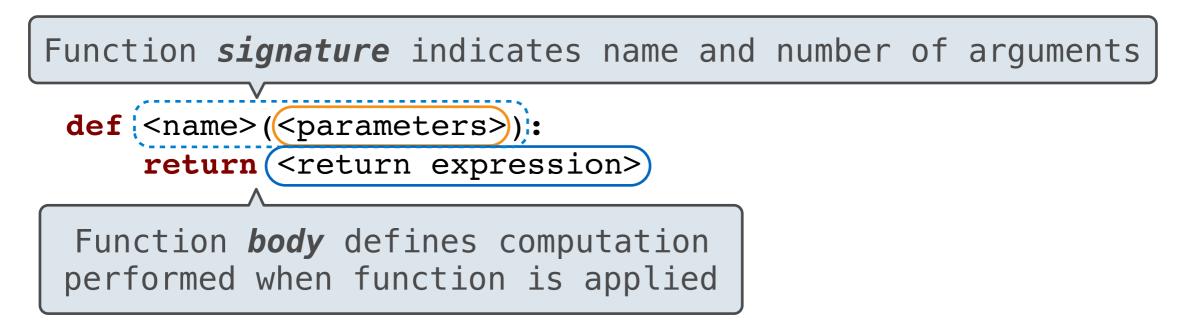

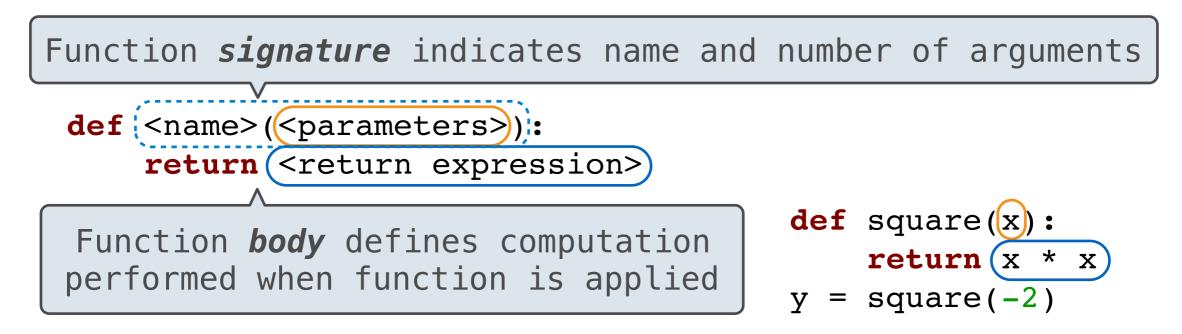

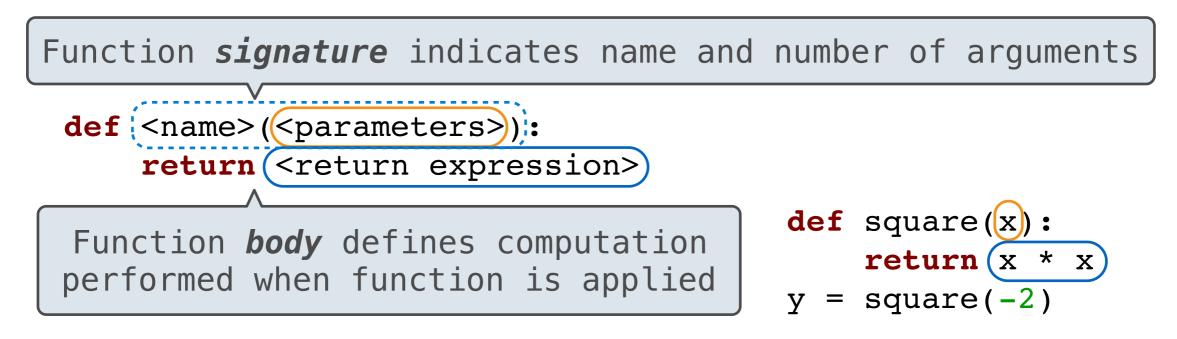

Execution Rule for **def** Statements:

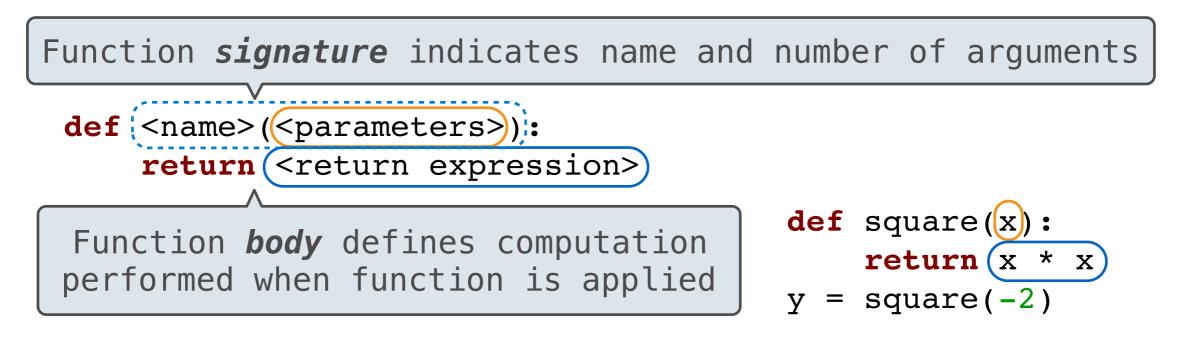

#### Execution Rule for **def** Statements:

1. Create a function with signature <name>(<parameters>)

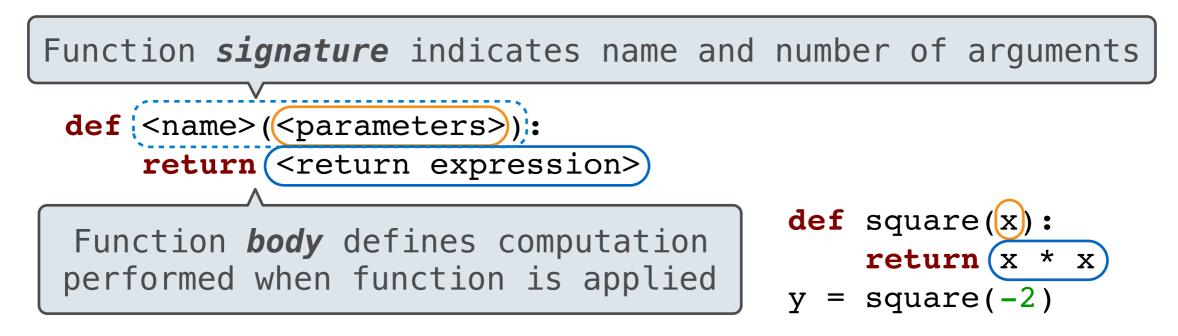

#### Execution Rule for **def** Statements:

- 1. Create a function with signature <name>(<parameters>)
- 2. Set the body of that function to be everything indented after the first line

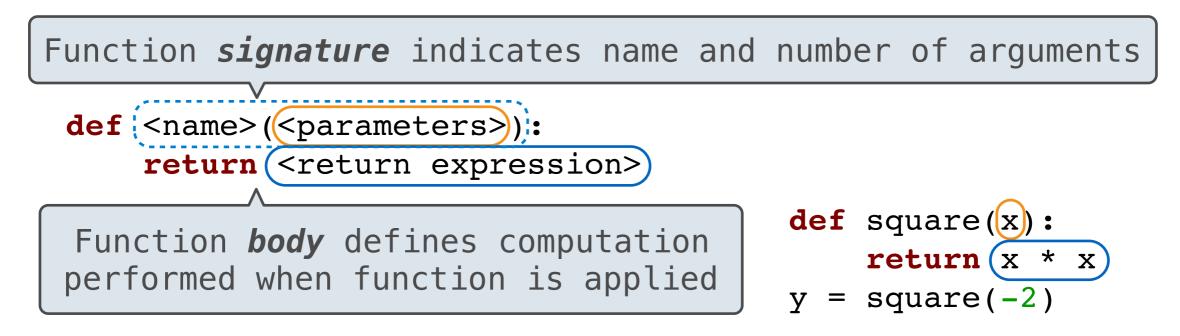

#### Execution Rule for **def** Statements:

- 1. Create a function with signature <name>(<parameters>)
- 2. Set the body of that function to be everything indented after the first line
- 3. Bind <name> to that function in the current frame

1 def square(x): 2 return x \* x 3 y = square(-2)

| Frames                 | User-defined<br>function      |
|------------------------|-------------------------------|
| Global frame<br>square | <pre>&gt;func square(x)</pre> |
| f1: square             |                               |

- 1. Create a new environment frame
- 2. Bind the function's parameters to its arguments in that frame
- 3. Execute the body of the function in the new environment

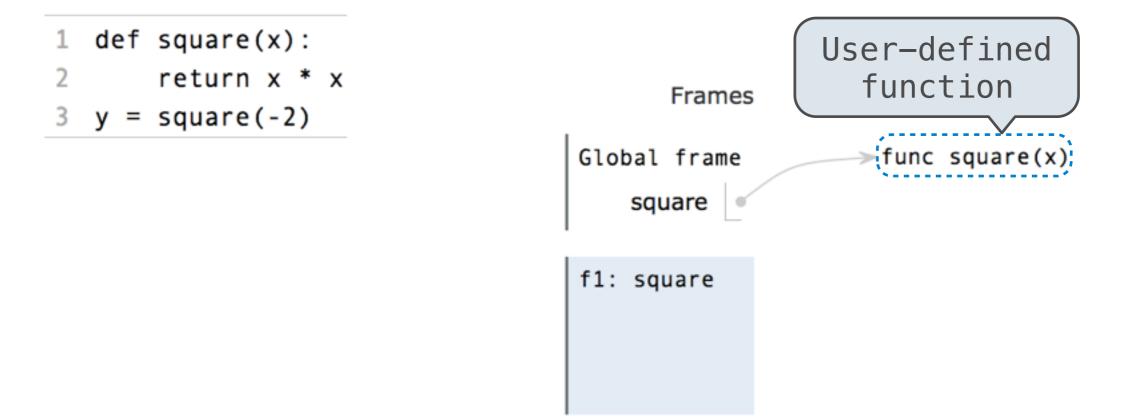

- 1. Create a new environment frame
- 2. Bind the function's parameters to its arguments in that frame
- 3. Execute the body of the function in the new environment
- 1 def square(x): 2 return x \* x 3 y = square(-2)
  Global frame
  func square(x):
  square
  f1: square

- 1. Create a new environment frame
- 2. Bind the function's parameters to its arguments in that frame
- 3. Execute the body of the function in the new environment
- 1 def square(x): 2 return x \* x 3 y = square(-2)
  Global frame func square(x): square f1: square

- 1. Create a new environment frame
- 2. Bind the function's parameters to its arguments in that frame
- 3. Execute the body of the function in the new environment
- 1 def square(x):
- 2 return x \* x
- 3 y = square(-2)

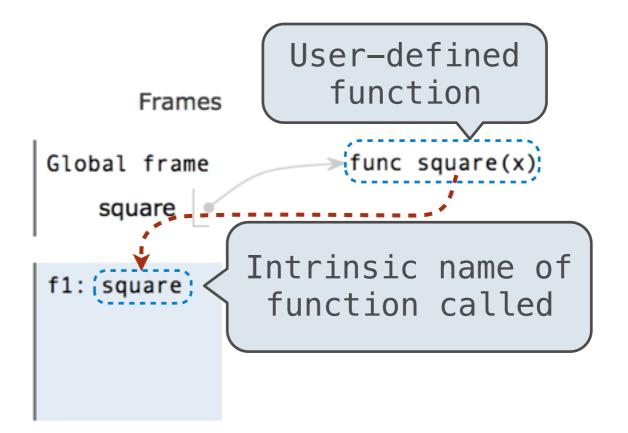

- 1. Create a new environment frame
- 2. Bind the function's parameters to its arguments in that frame
- 3. Execute the body of the function in the new environment

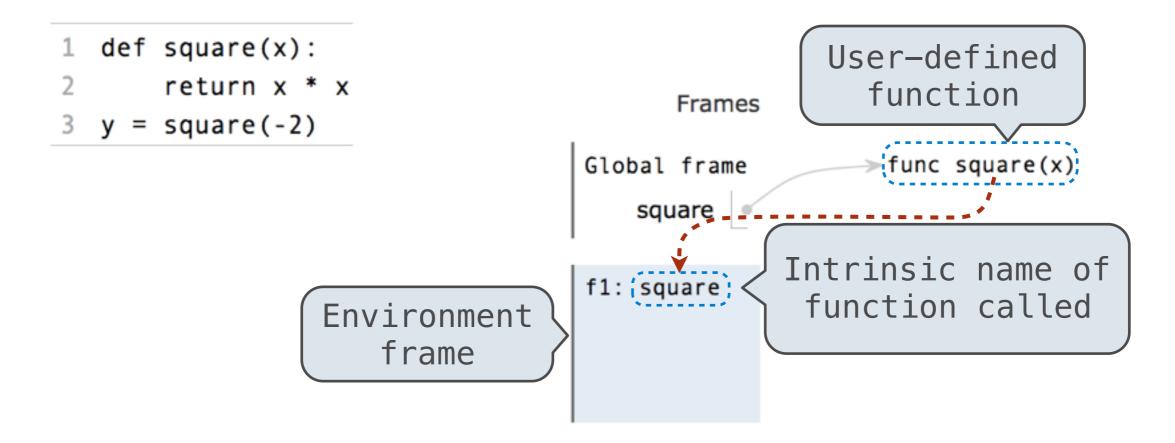

- 1. Create a new environment frame
- 2. Bind the function's parameters to its arguments in that frame
  - 3. Execute the body of the function in the new environment
  - 1 def square(x):
  - 2 return x \* x
  - 3 y = square(-2)

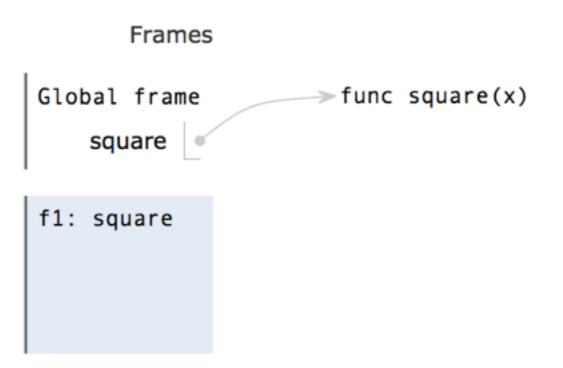

- 1. Create a new environment frame
- 2. Bind the function's parameters to its arguments in that frame
  - 3. Execute the body of the function in the new environment
  - 1 def square(x):
  - 2 return x \* x
  - 3 y = square(-2)

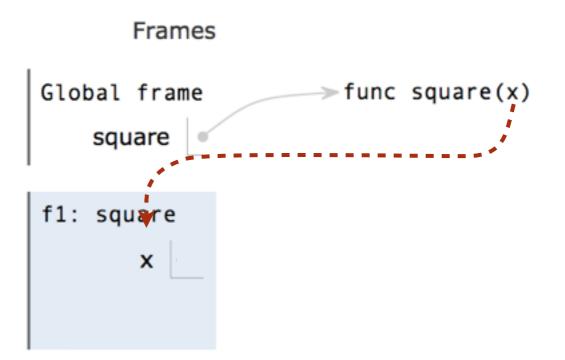

- 1. Create a new environment frame
- 2. Bind the function's parameters to its arguments in that frame
  - 3. Execute the body of the function in the new environment
  - 1 def square(x):
  - 2 return x \* x
  - 3 y = square(-2)

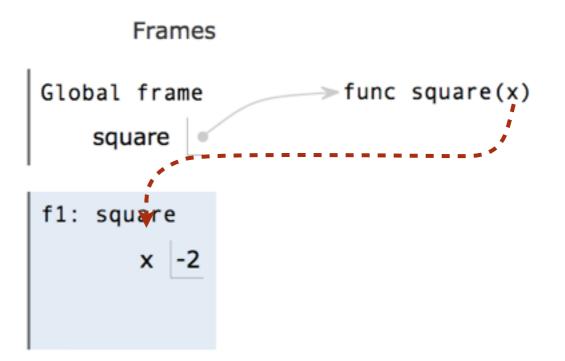

- 1. Create a new environment frame
- 2. Bind the function's parameters to its arguments in that frame
  - 3. Execute the body of the function in the new environment
  - 1 def square(x):
  - 2 return x \* x
  - 3 y = square(-2)

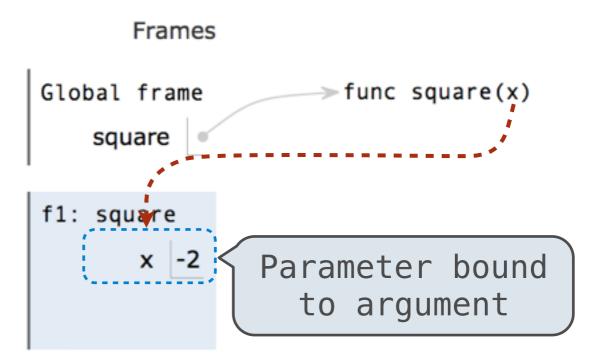

## Calling user-defined functions

#### Rules for calling user-defined functions (version 1):

1. Create a new environment frame

2. Bind the function's parameters to its arguments in that frame

3. Execute the body of the function in the new environment

- 1 def square(x):
- 2 return x \* x
- 3 y = square(-2)

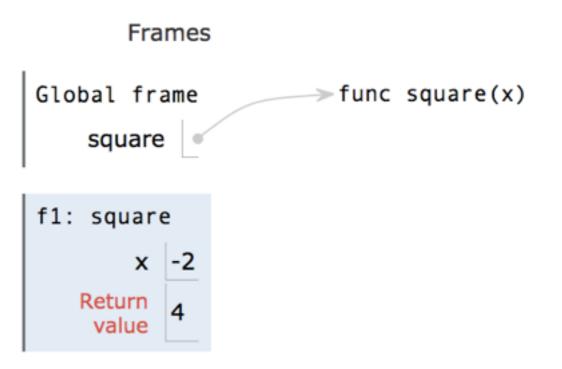

## Calling user-defined functions

#### Rules for calling user-defined functions (version 1):

1. Create a new environment frame

2. Bind the function's parameters to its arguments in that frame

3. Execute the body of the function in the new environment

- 1 def square(x):
- 2 return x \* x
- 3 y = square(-2)

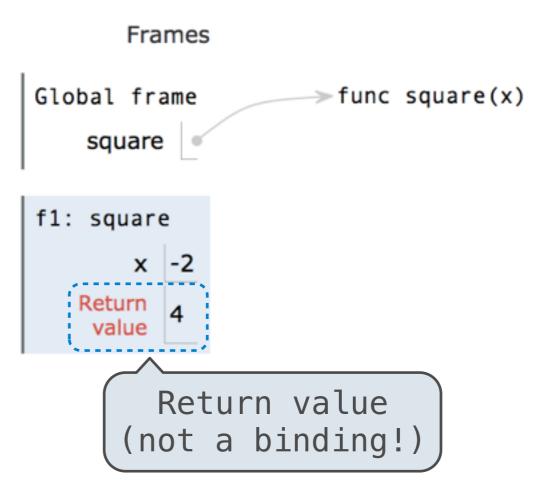

# Break!

# Environments

 Every expression is evaluated in the context of an environment

- Every expression is evaluated in the context of an environment
- An environment is a sequence of frames

- Every expression is evaluated in the context of an environment
- An environment is a sequence of frames
- So far, there have been two possible environments:

- Every expression is evaluated in the context of an environment
- An environment is a sequence of frames
- So far, there have been two possible environments:
  - The global frame

- Every expression is evaluated in the context of an environment
- An environment is a sequence of frames
- So far, there have been two possible environments:
  - The global frame
  - A function's local frame, then the global frame

- Every expression is evaluated in the context of an environment
- An environment is a sequence of frames
- So far, there have been two possible environments:
  - The global frame
  - A function's local frame, then the global frame

- Every expression is evaluated in the context of an environment
- An environment is a sequence of frames
- So far, there have been two possible environments:
  - The global frame
  - A function's local frame, then the global frame

Rules for looking up names in user-defined functions (version 1):
1. Look it up in the local frame

- Every expression is evaluated in the context of an environment
- An environment is a sequence of frames
- So far, there have been two possible environments:
  - The global frame
  - A function's local frame, then the global frame

- 1. Look it up in the local frame
- 2. If name isn't in local frame, look it up in the global frame

- Every expression is evaluated in the context of an environment
- An environment is a sequence of frames
- So far, there have been two possible environments:
  - The global frame
  - A function's local frame, then the global frame

- 1. Look it up in the local frame
- 2. If name isn't in local frame, look it up in the global frame
- 3. If name isn't in either frame, NameError

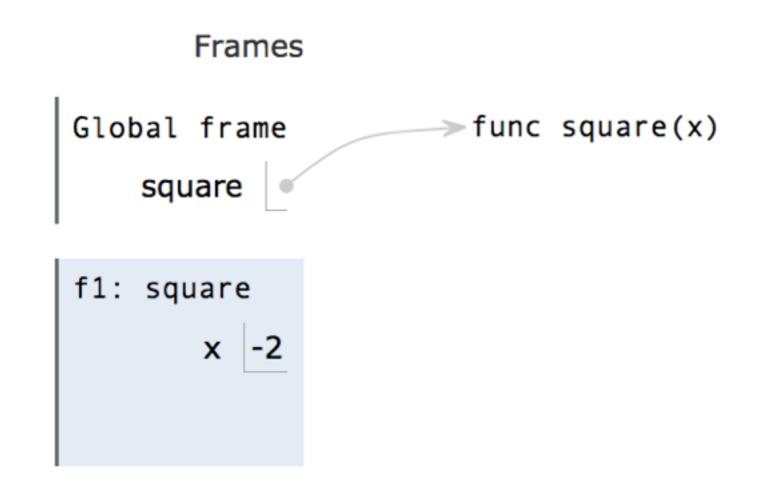

- 1. Look it up in the local frame
- 2. If name isn't in local frame, look it up in the global frame
- 3. If name isn't in either frame, NameError

```
>>> def square(x):
```

- ... return x \* x
- >>> y = square(square(-2))

- >>> def square(x):
- ... return x \* x
- >>> y = square(square(-2))

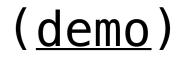

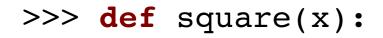

... return x \* x

>>> y = square(square(-2))

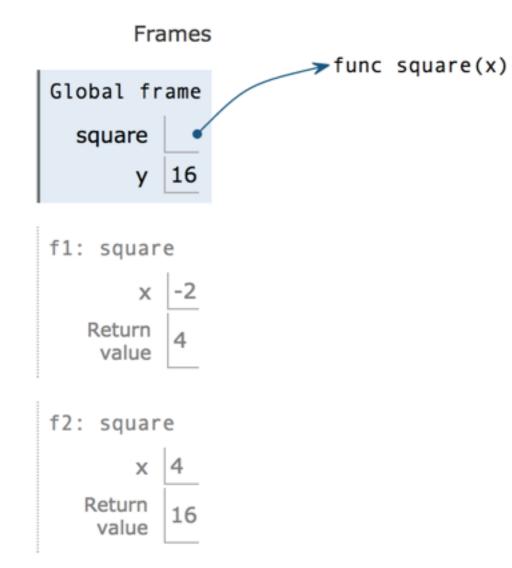

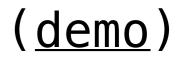

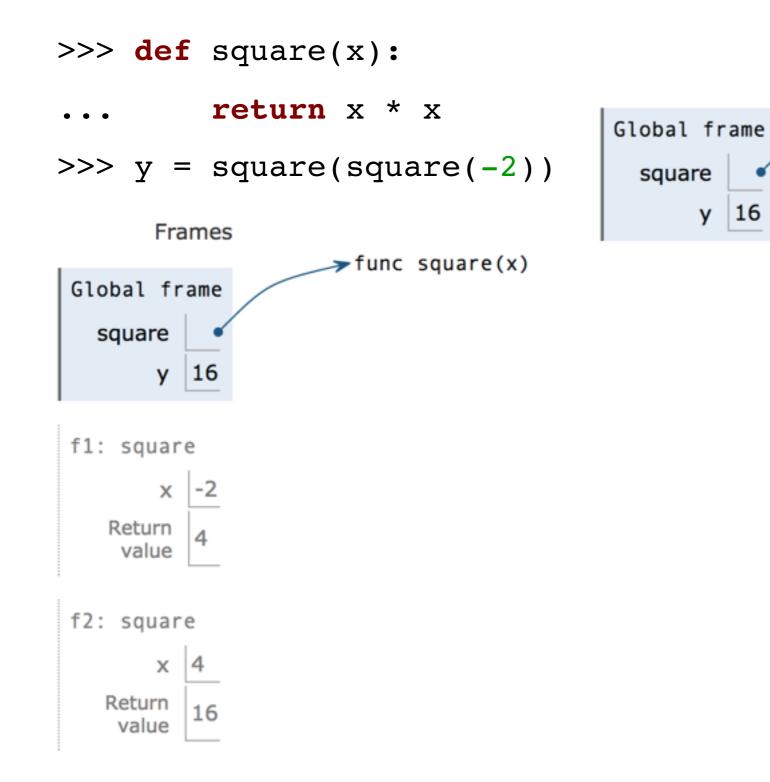

Global frame

16

S

# (<u>demo</u>)

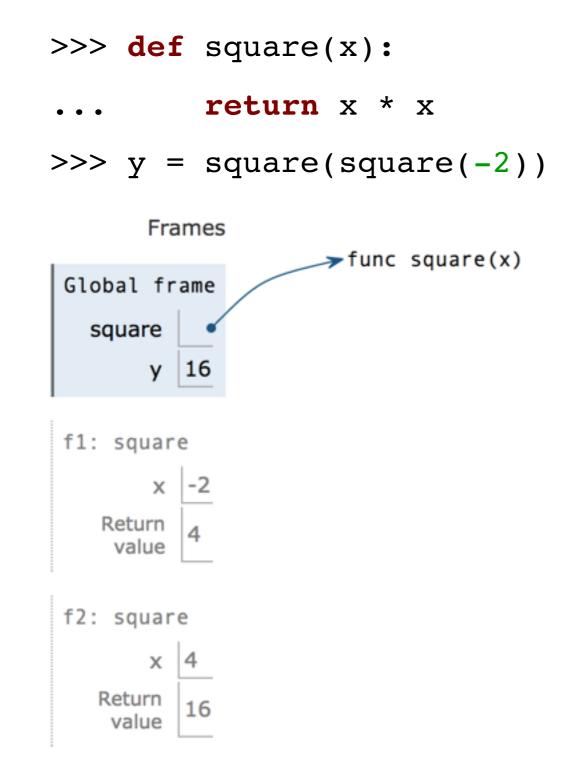

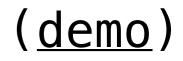

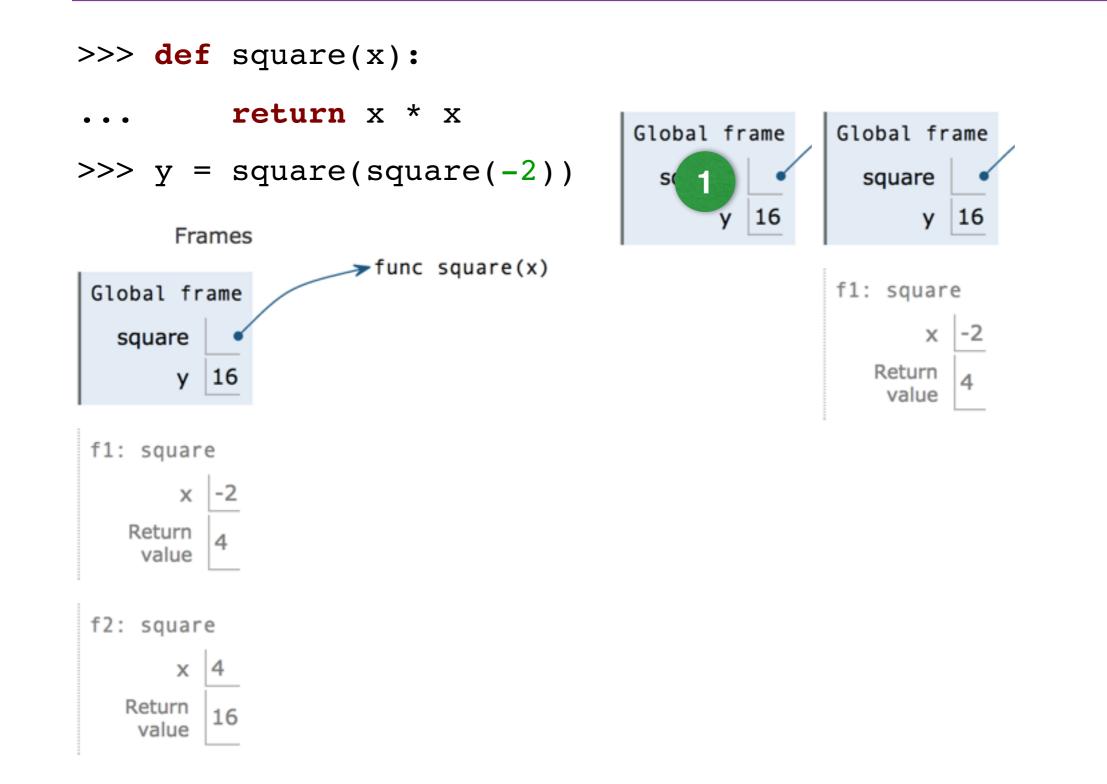

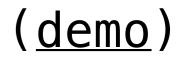

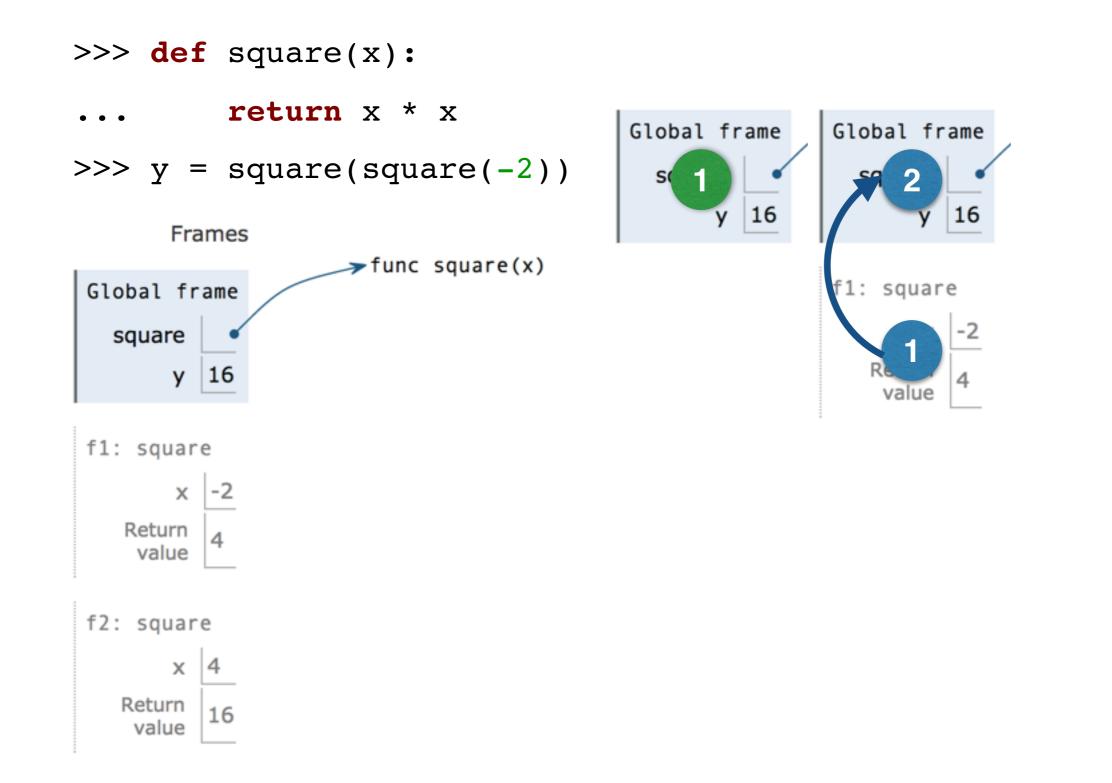

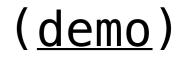

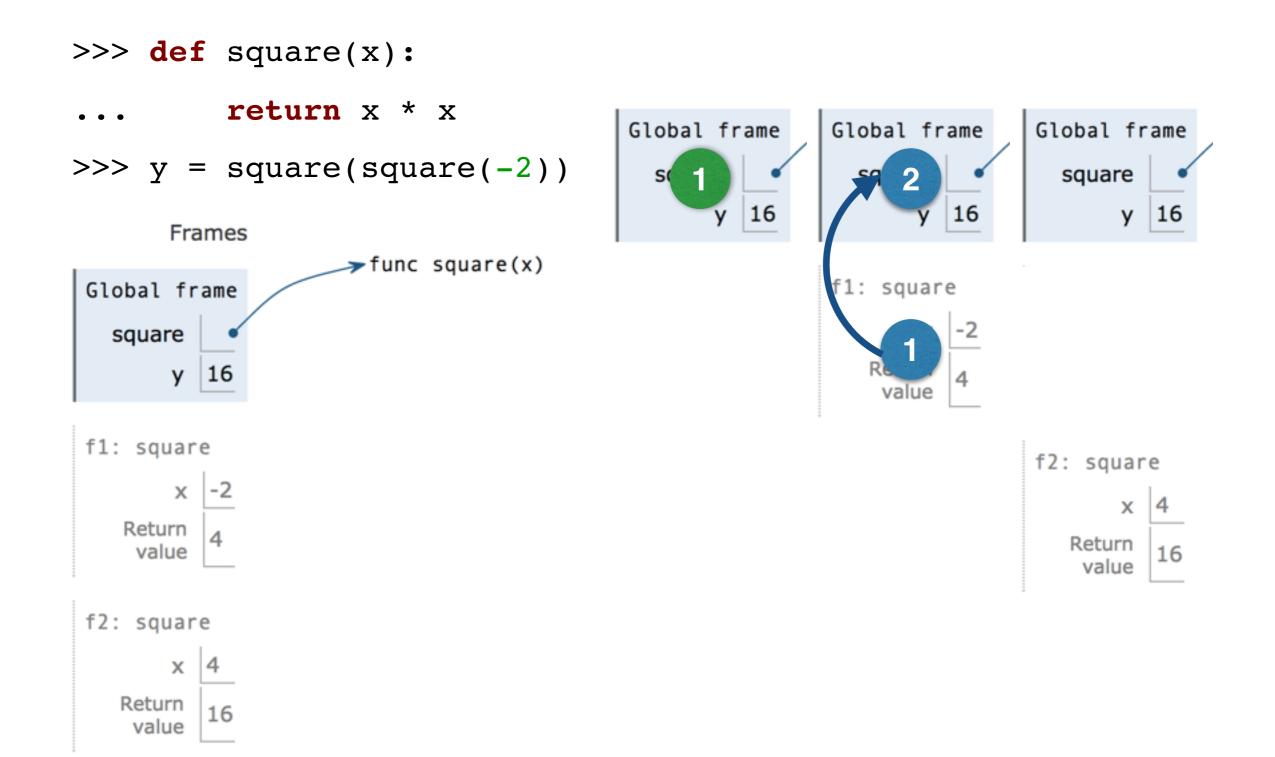

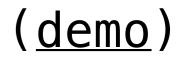

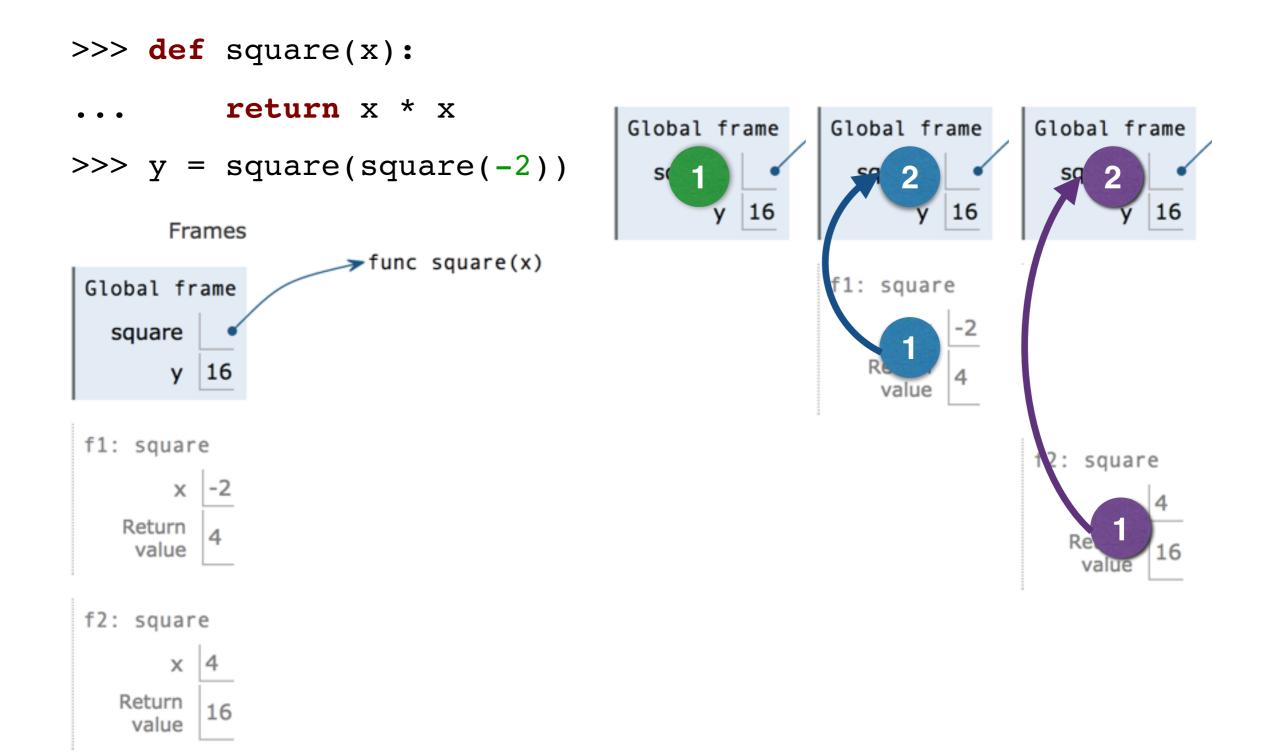

## None and Print

• The special value None represents nothing in Python

- The special value None represents nothing in Python
- A function that does not explicitly return a value will return None

- The special value None represents nothing in Python
- A function that does not explicitly return a value will return None
- Note: None is not displayed by the interpreter as the value of an expression

- The special value None represents nothing in Python
- A function that does not explicitly return a value will return None
- Note: None is not displayed by the interpreter as the value of an expression

```
>>> def does_not_square(x):
... x * x
```

- The special value None represents nothing in Python
- A function that does not explicitly return a value will return None
- Note: None is not displayed by the interpreter as the value of an expression

>>> **def** does not square(x):

No return  $> \dots$ 

x \* x

- The special value None represents nothing in Python
- A function that does not explicitly return a value will return None
- Note: None is not displayed by the interpreter as the value of an expression

>>> **def** does not square(x):

No return

× • • • • × × ×

>>> does\_not\_square(-2)

- The special value None represents nothing in Python
- A function that does not explicitly return a value will return None
- Note: None is not displayed by the interpreter as the value of an expression

- The special value None represents nothing in Python
- A function that does not explicitly return a value will return None
- Note: None is not displayed by the interpreter as the value of an expression

>>> not\_four = does\_not\_square(-2)

- The special value None represents nothing in Python
- A function that does not explicitly return a value will return None
- Note: None is not displayed by the interpreter as the value of an expression

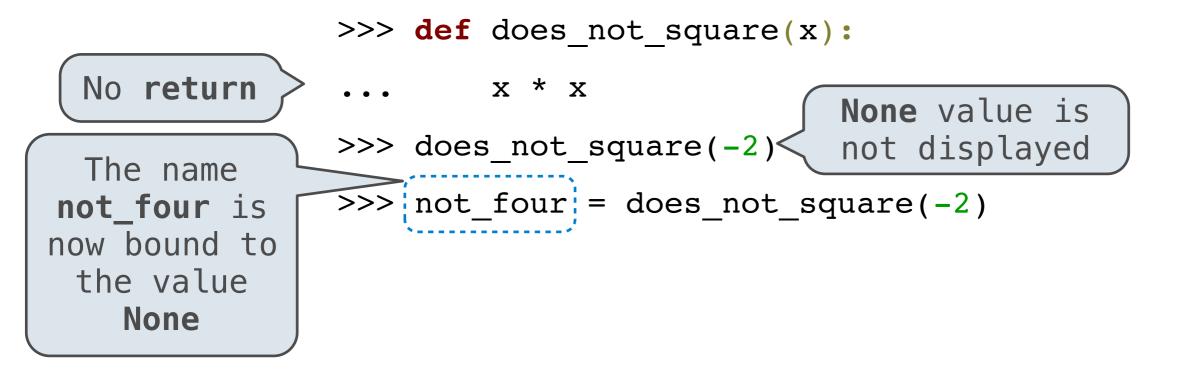

#### None means that nothing is returned

- The special value None represents nothing in Python
- A function that does not explicitly return a value will return None
- Note: None is not displayed by the interpreter as the value of an expression

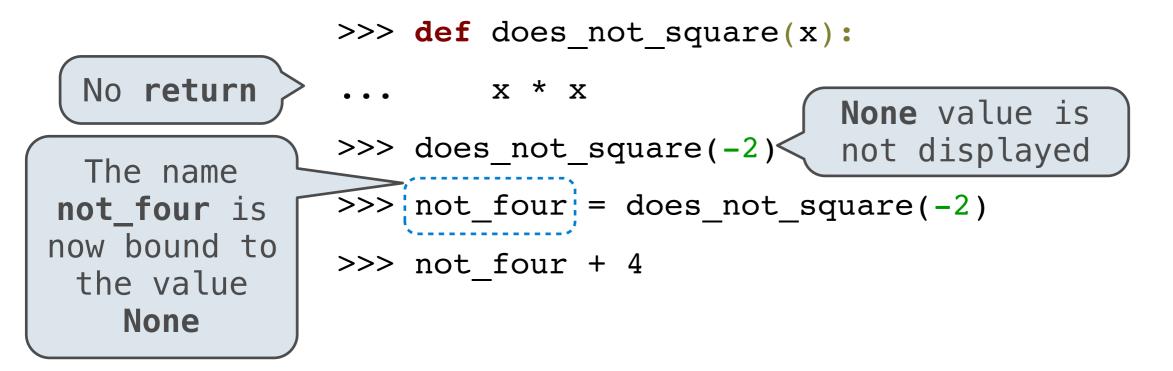

### None means that nothing is returned

- The special value None represents nothing in Python
- A function that does not explicitly return a value will return None
- Note: None is not displayed by the interpreter as the value of an expression

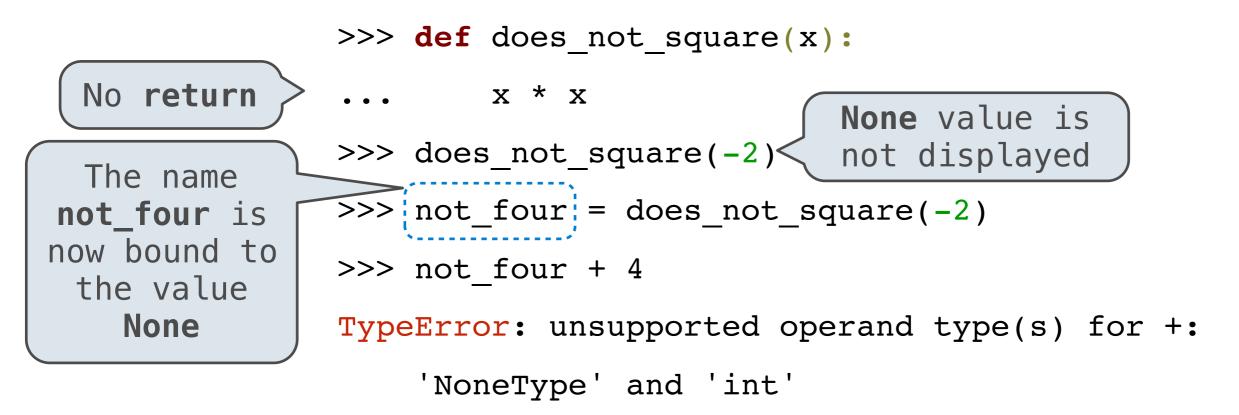

*Pure functions* just return values

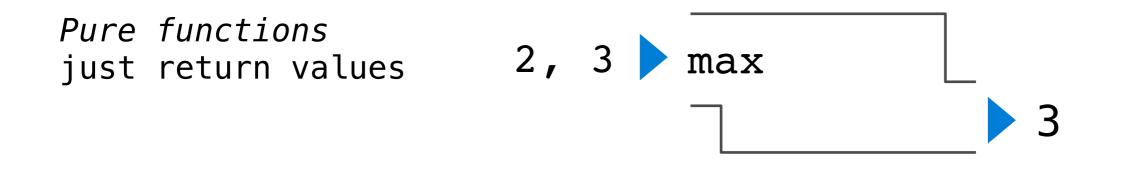

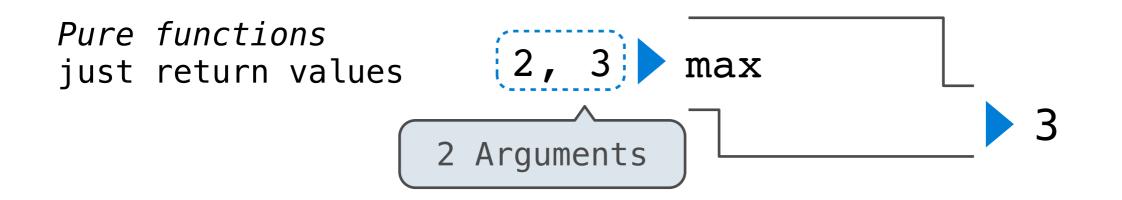

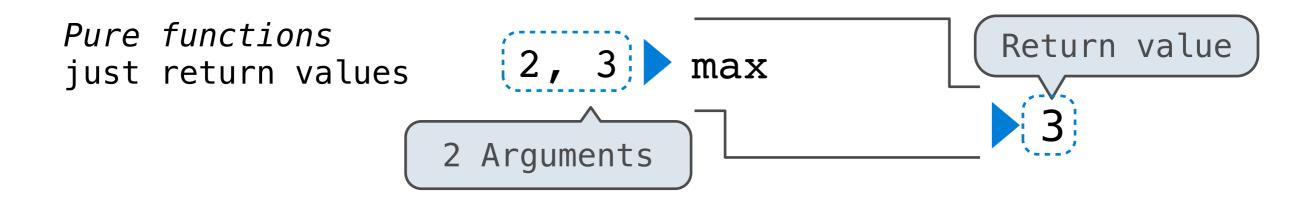

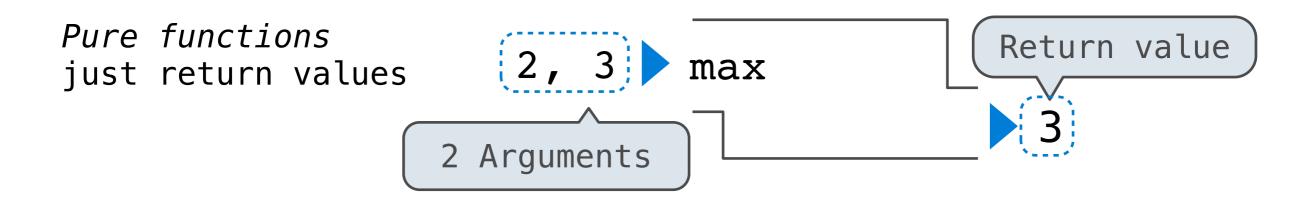

Non-Pure functions have side effects

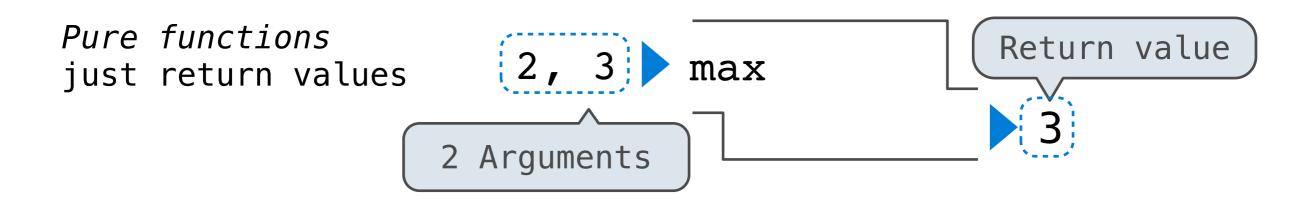

Non-Pure functions have side effects

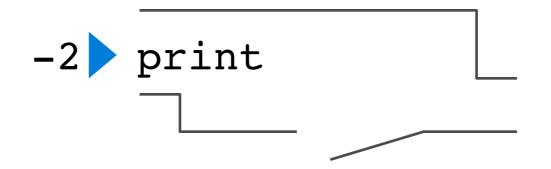

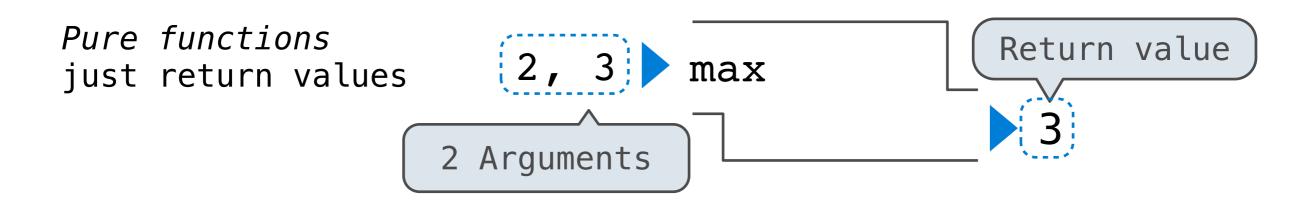

Non-Pure functions have side effects

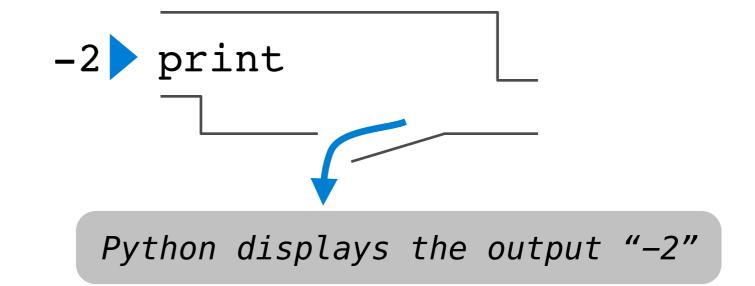

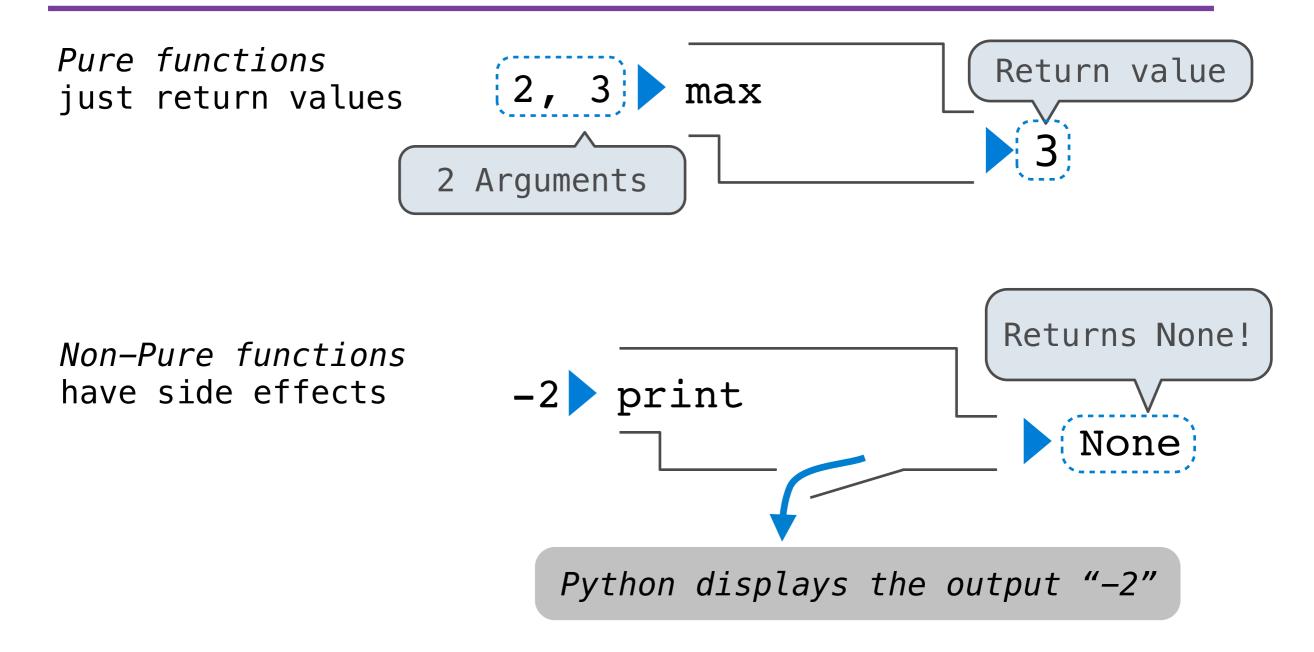

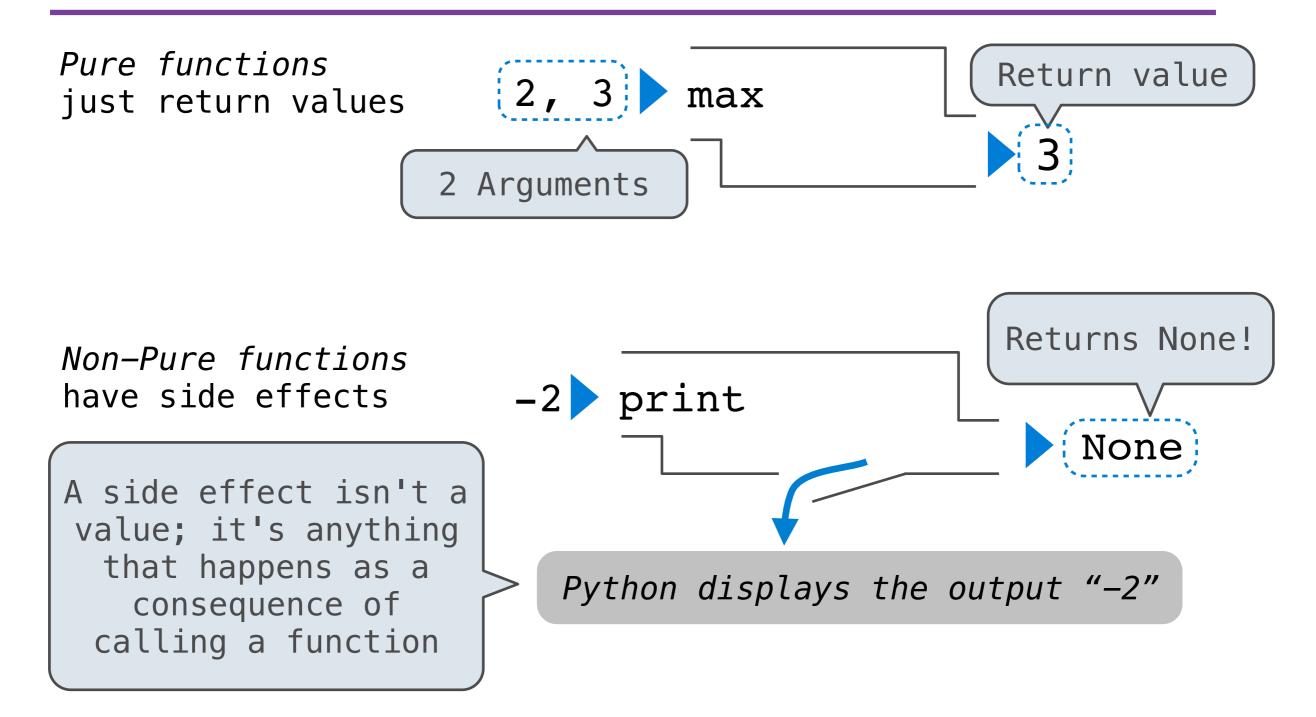

>>> print(print(1), print(2))

>>> print(print(1), print(2))

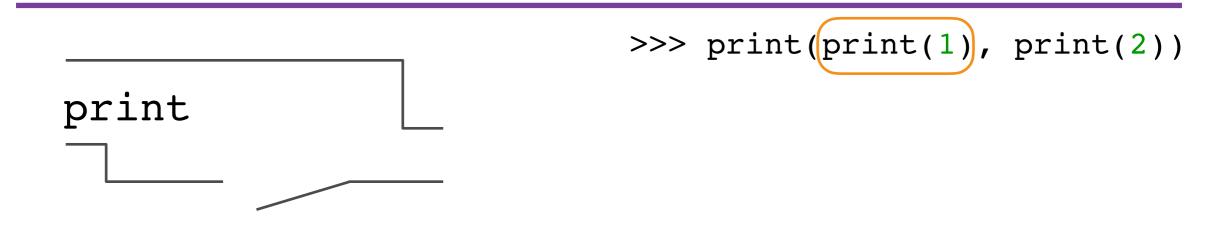

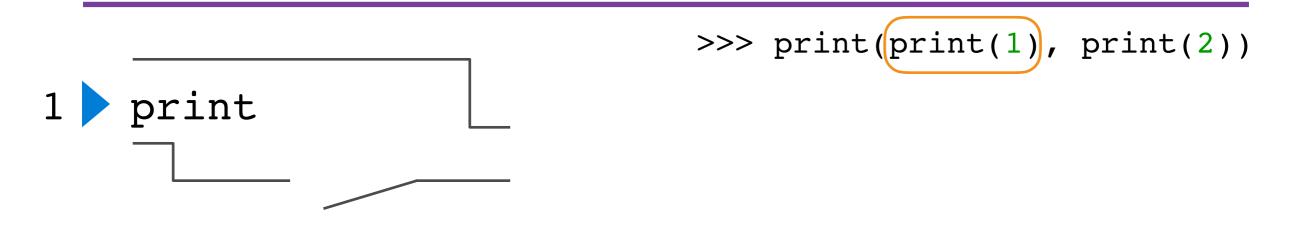

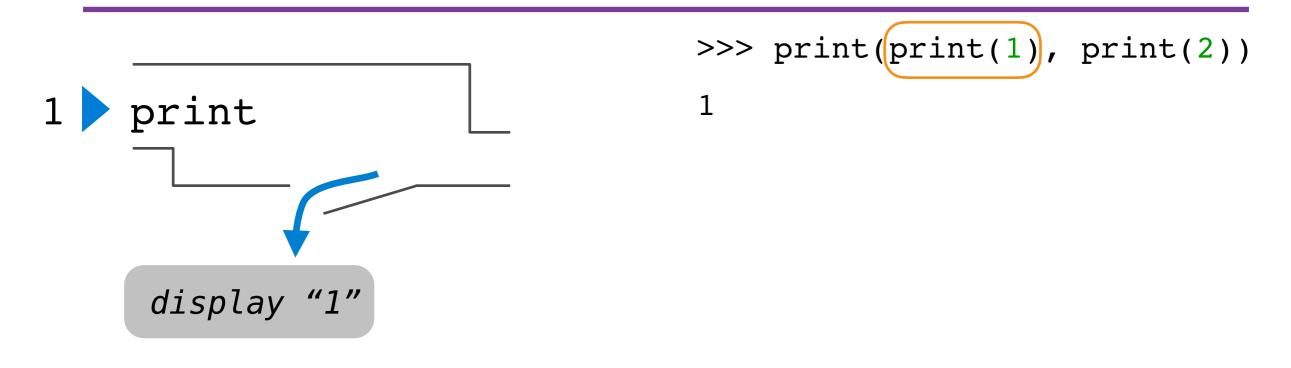

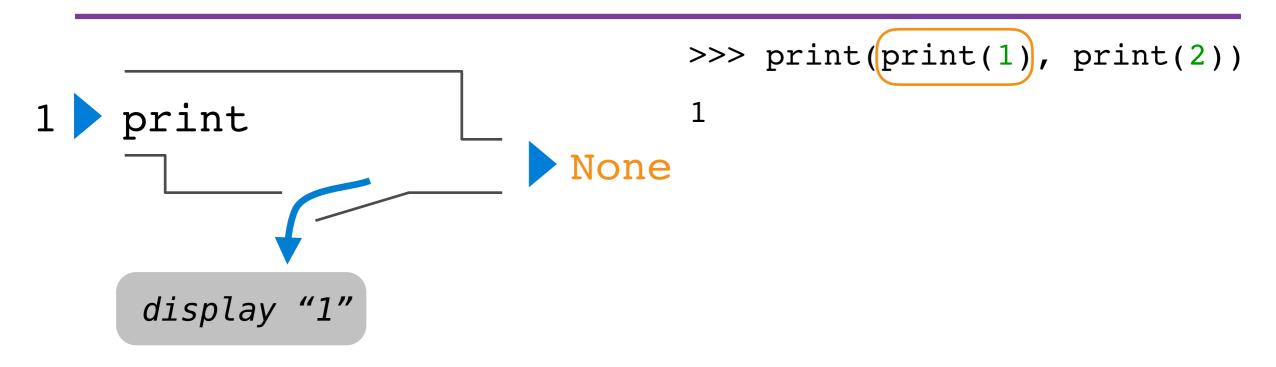

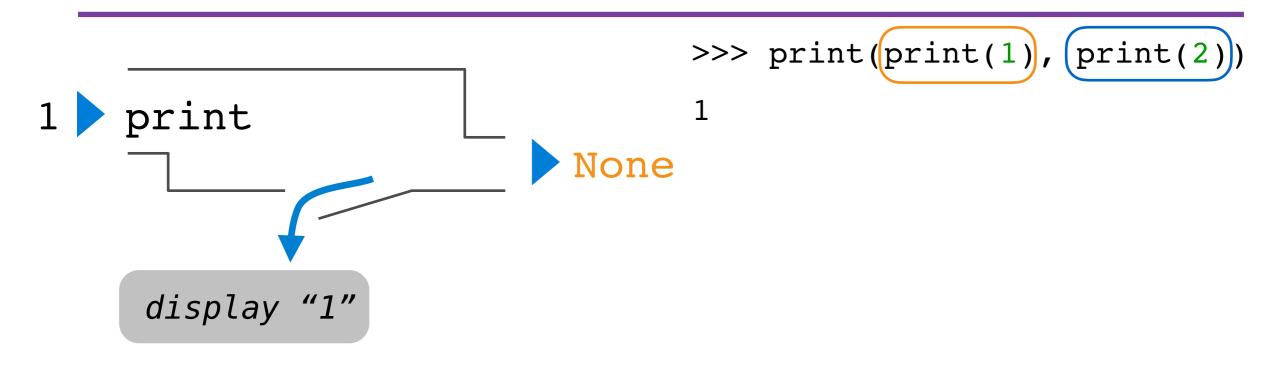

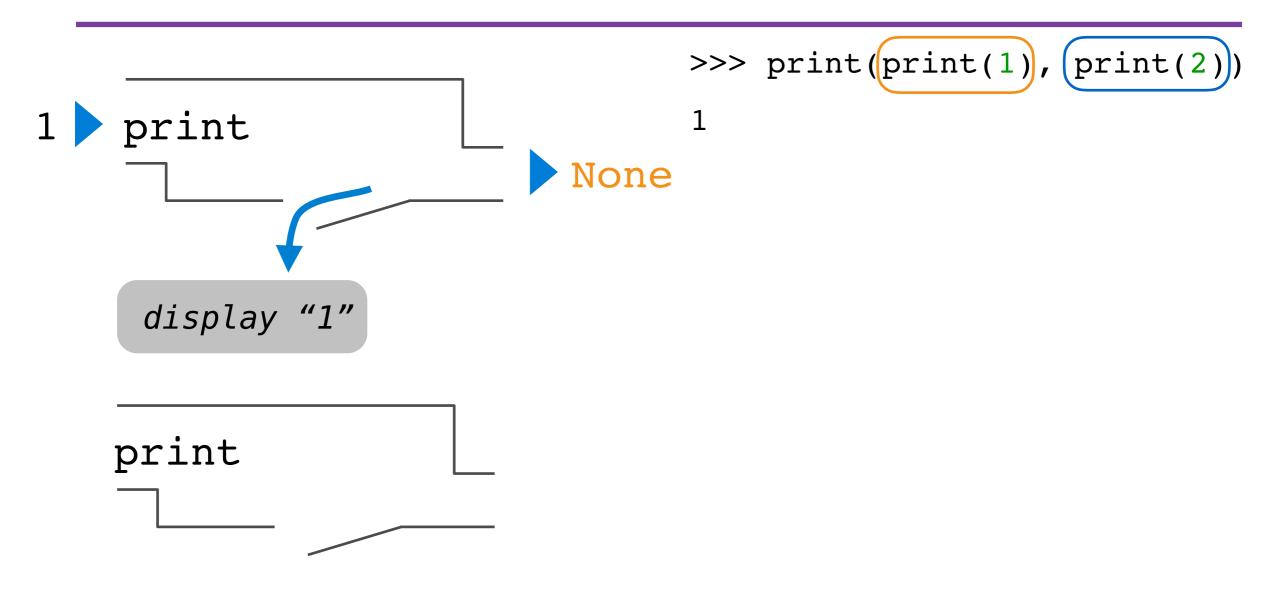

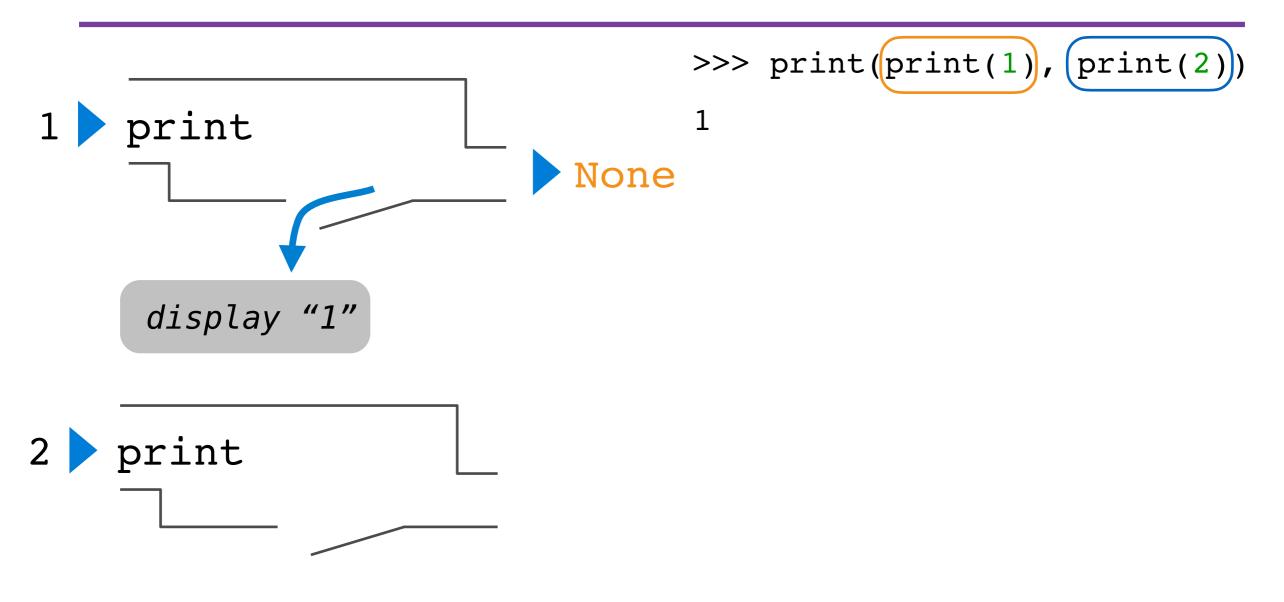

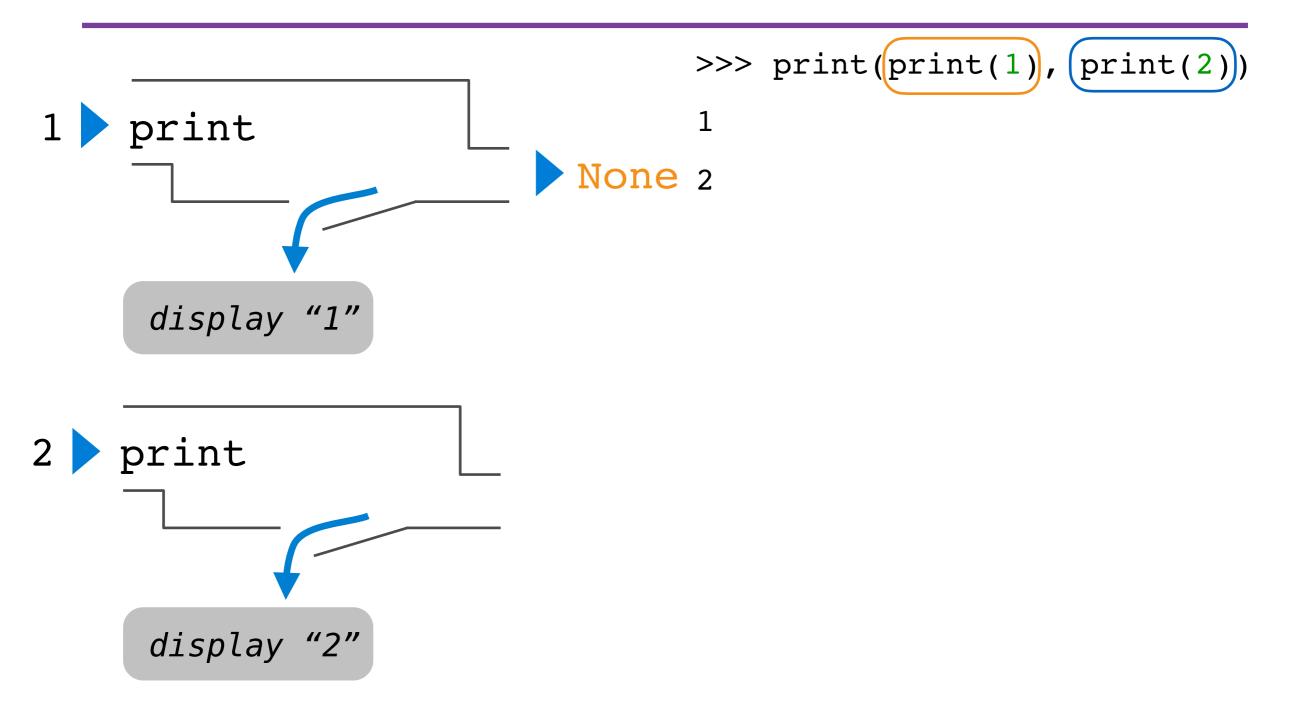

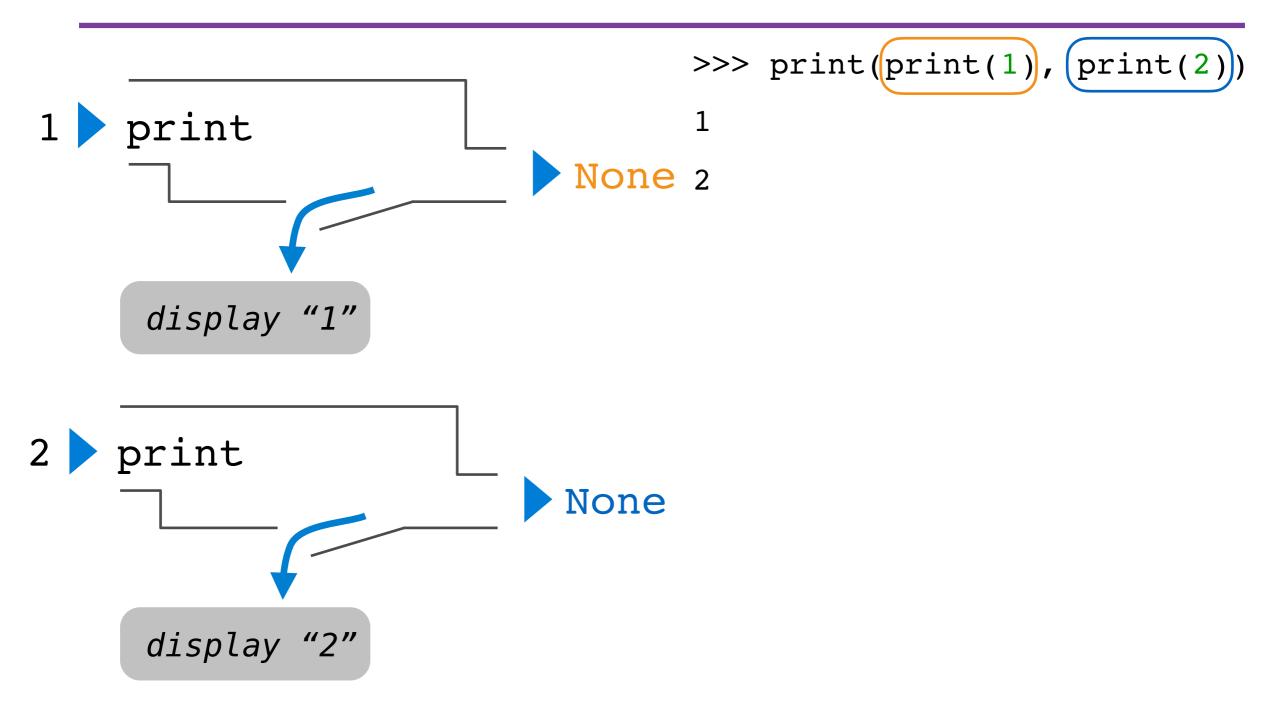

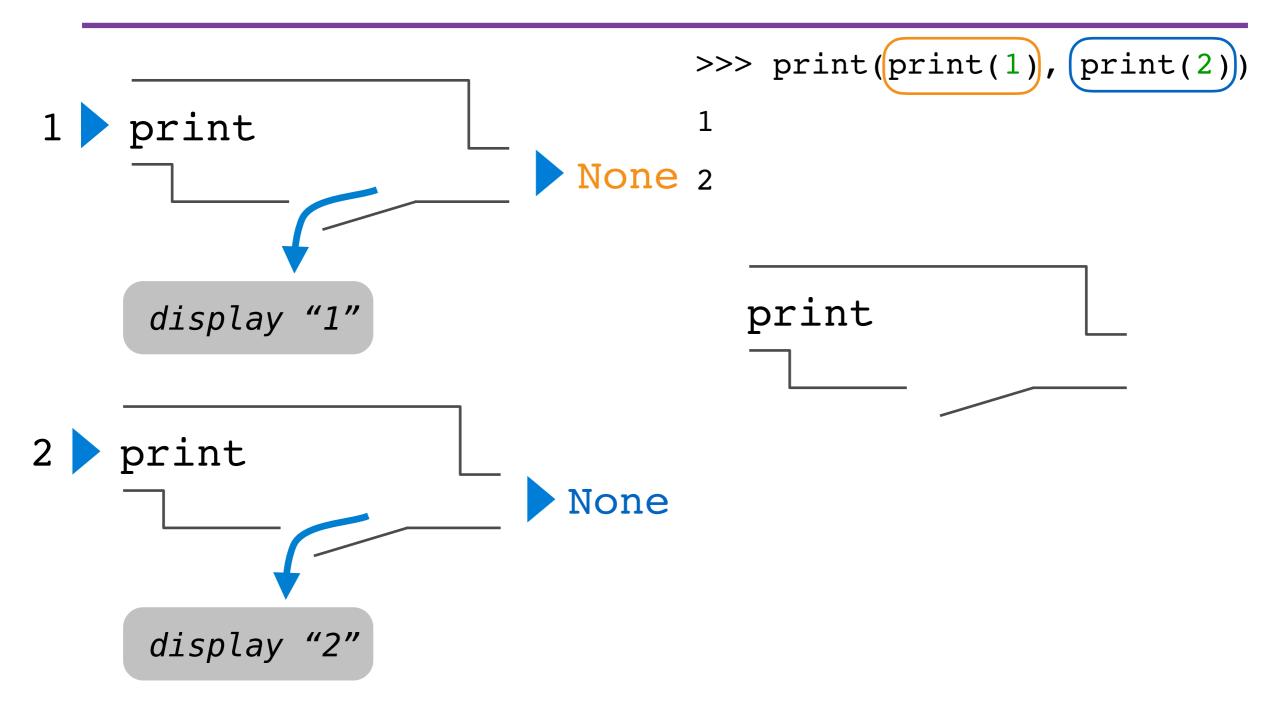

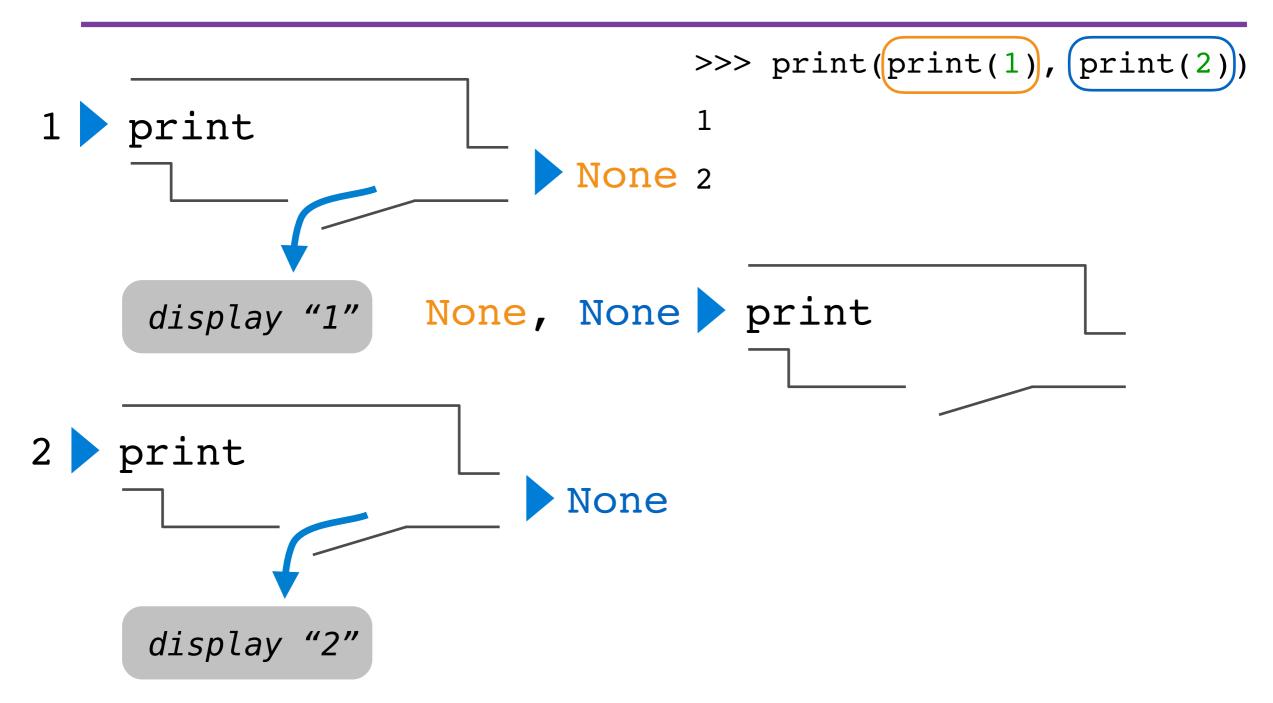

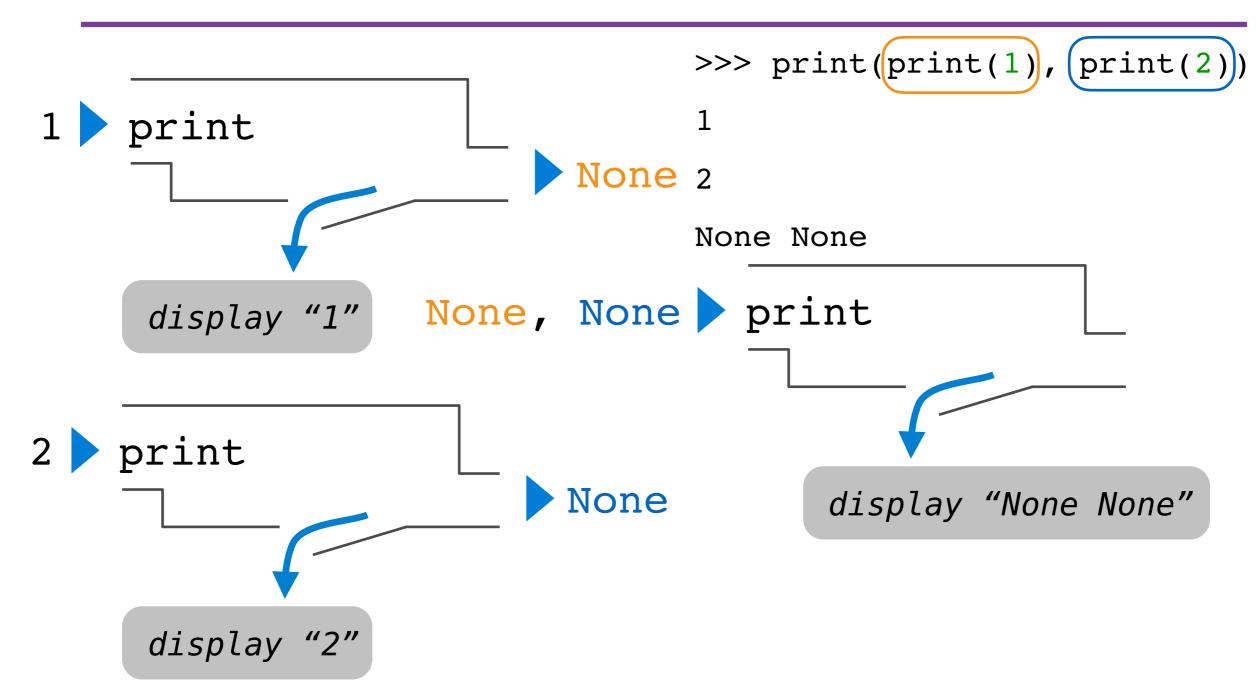

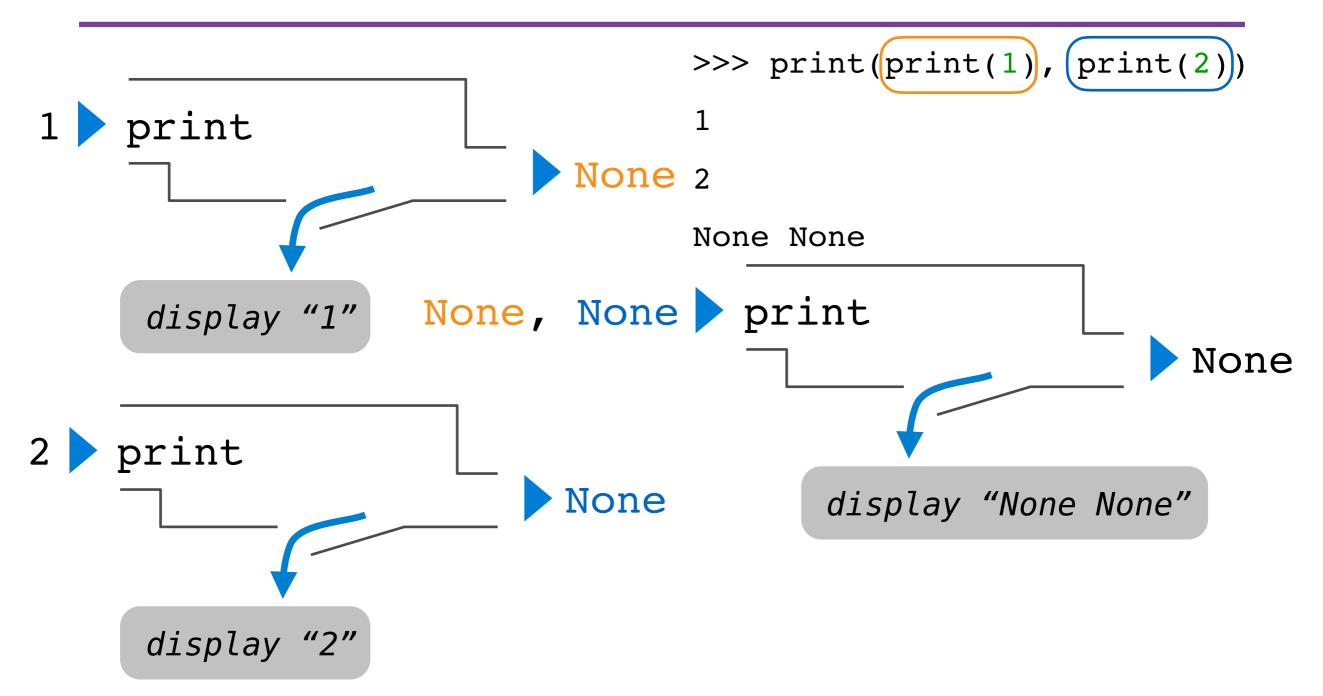

# More Functions

## More Functions

• The operands of a call expression can be any expression

### More Functions

- The operands of a call expression can be any expression
- What about the expression **square**?

- The operands of a call expression can be any expression
- What about the expression **square**?

```
>>> four = describe(square, -2)
```

- The operands of a call expression can be any expression
- What about the expression **square**?

```
>>> four = describe(square, -2)
Calling function with argument -2
Result was 4
```

- The operands of a call expression can be any expression
- What about the expression **square**?

```
>>> four = describe(square, -2)
Calling function with argument -2
Result was 4
>>> four
```

- The operands of a call expression can be any expression
- What about the expression square?

```
>>> four = describe(square, -2)
Calling function with argument -2
Result was 4
>>> four
4
```

- The operands of a call expression can be any expression
- What about the expression square?

```
>>> four = describe(square, -2)
Calling function with argument -2
Result was 4
>>> four
4
```

>>> sixteen = describe(square, four)

- The operands of a call expression can be any expression
- What about the expression square?

```
>>> four = describe(square, -2)
Calling function with argument -2
Result was 4
>>> four
4
>>> sixteen = describe(square, four)
Calling function with argument 4
Result was 16
```

- The operands of a call expression can be any expression
- What about the expression square?

```
>>> four = describe(square, -2)
Calling function with argument -2
Result was 4
>>> four
4
>>> sixteen = describe(square, four)
Calling function with argument 4
Result was 16
>>> sixteen
```

- The operands of a call expression can be any expression
- What about the expression square?

```
>>> four = describe(square, -2)
Calling function with argument -2
Result was 4
>>> four
4
>>> sixteen = describe(square, four)
Calling function with argument 4
Result was 16
>>> sixteen
16
```

- The operands of a call expression can be any expression
- What about the expression **square**?

```
>>> four = describe(square, -2)
Calling function with argument -2
Result was 4
>>> four
4
>>> sixteen = describe(square, four)
Calling function with argument 4
Result was 16
>>> sixteen
```